# **PILNY KOMUNIKAT DOTYCZĄCY BEZPIECZEŃSTWA W MIEJSCU PRACY**

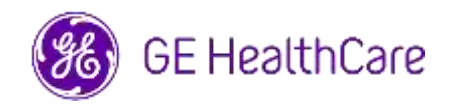

Data opublikowania listu Nr ref. GE HealthCare: 85470

- Do: Dyrektor/Kierownik Oddziału Kardiologii/Radiologii Administratora szpitala Kierownika Oddziału Kardiologii/Radiologii Administratora PACS Dyrektora działu informatycznego Kierownika Działu Inżynierii Biomedycznej
- DOTYCZY: Centricity PACS-IW V3.7.x, Centricity PACS-IW with Universal Viewer V5.0 i Centricity Universal Viewer V6.0 z PACS-IW Foundation – **w jednym badaniu mogą znajdować się obrazy dwóch różnych pacjentów.**
- **Kwestia bezpieczeństwa** Firma GE HealthCare dowiedziała się o problemie polegającym na tym, że obrazy dwóch różnych pacjentów mogą znajdować się w jednym badaniu, jeśli są przechowywane w Centricity PACS-IW V3.7.x, Centricity PACS-IW z Universal Viewer V5.0 i Centricity Universal Viewer V6.0 z PACS-IW Foundation. W wyniku tego problemu może wystąpić niepożądany skutek dla pacjenta.

Taka sytuacja może wystąpić w następującym przebiegu pracy:

- 1. Urządzenie zbierające dane (takie jak skaner DX) pozyskuje informacje o zaplanowanych procedurach (zwanych również zleceniami), w tym dane demograficzne pacjenta, numer dostępu, kod procedury oraz unikalny identyfikator instancji badania (ang. Study Instance UID) z listy roboczej modalności DICOM dostarczonej przez Radiology Information System (RIS), EMR lub silnik interfejsu.
- 2. Technik nieprawidłowo wybierze pacjenta A na urządzeniu zbierającym dane podczas wykonywania badania u pacjenta B.
- 3. Technik identyfikuje ten błąd i podejmuje próbę naprawienia problemu poprzez poprawienie danych demograficznych pacjenta w badaniu na pacjencie B, ale to działanie nie zmienia unikalnego identyfikatora instancji badania.
- 4. Kiedy pojawia się pacjent A, technik wybiera zlecenie dla pacjenta A na urządzeniu zbierającym dane i przechowuje badanie w PACS. Ponieważ unikalny identyfikator instancji badania jest taki sam, badania pacjenta A i pacjenta B zostaną połączone (oznacza to, że zawarte będą zdjęcia pacjenta A i pacjenta B) z danymi demograficznymi pacjenta A.

Rzadko może zdarzyć się, że problem ten nie zostanie zauważony. Istnieje wtedy możliwość, że zdjęcia pacjenta B zostaną użyte do diagnozowania pacjenta A, co może doprowadzić do wystawienia błędnej diagnozy dla pacjenta A.

Nie zarejestrowano przypadków odniesienia obrażeń spowodowanych przez wyżej wymieniony problem.

#### **Działania, które powinien podjąć Klient / Użytkownik**

Można nadal korzystać z urządzenia, postępując zgodnie z poniższymi instrukcjami:

Pracownik służby zdrowia może wykorzystać jedną z dwóch następujących opcji, aby poprawić sytuację, gdy niewłaściwe zlecenie pacjenta (pacjenta A) zostało wybrane podczas przeprowadzania badania na pacjencie B.

## **Opcja 1: Popraw badanie na urządzeniu zbierającym dane (modality)**

- 1. Otwórz Centricity Universal Viewer / Centricity PACS-IW i zaloguj się do aplikacii.
- 2. Z listy roboczej wybierz badanie wymagające korekty.
- 3. Usuń serię pacjenta B z badania pacjenta A w bazie PACS za pomocą Centricity Universal Viewer Worklist / PACS-IW Worklist.
- 4. Przypisz zdjęcia pacjenta B do zlecenia dla pacjenta B na urządzeniu zbierającym dane.
- 5. Zapisz badanie pacjenta B w PACS.

lub

#### **Opcja 2: Popraw badanie, korzystając z Centricity Universal Viewer Worklist (V5.0 / V6.0) / Centricity PACS-IW Worklist (V3.7.x)**

- 1. Otwórz Centricity Universal Viewer / Centricity PACS-IW i zaloguj się do aplikacji.
- 2. W Worklist wybierz badanie, które wymaga poprawy, a następnie wybierz funkcję "Podziel badanie" (Split Study).
- 3. Pojawi się okno dialogowe "Podziel badanie", w którym zostaną wyświetlone serie.
- 4. Wybierz wszystkie serie powiązane z pacjentem B, zaznacz pole wyboru "Zmień dane pacjenta/dane badania dla nowego badania" (Change Patient/Study Info for New Study), a nastepnie wybierz przycisk "Podziel" (Split).
- 5. Zaktualizuj dane demograficzne na dane pacjenta B w oknie dialogowym "Zmień dane pacjenta/dane badania".
- 6. Kliknij przycisk "Zmień" (Change) Badanie zostanie teraz podzielone na dwie części.
- 7. Zapisz badanie. Powstanie nowe badanie z danymi demograficznymi pacjenta B oraz nowym unikalnym identyfikatorem instancji badania.

Wypełnić załączony formularz potwierdzenia zapoznania się z powiadomieniem o wyrobie medycznym i wysłać go na adres [Recall.85470@ge.com](mailto:Recall.85470@ge.com)

**Produkty, których dotyczy opisywany problem** Wersje oprogramowania Centricity PACS-IW od V3.7.x do 3.7.3.9 SP3. System Centricity PACS-IW z Universal Viewer 5.0 SPx z PACS-IW Foundation. Centricity Universal Viewer z PACS-IW Foundation, wersje od 6.0 6.0 SP0 do 6.0 SP7.1

> Problemy te nie dotyczą klientów korzystających z Centricity Universal Viewer z Centricity PACS Foundation.

## **Przeznaczenie**

Produkty, których dotyczy problem, są urządzeniami służącymi do wyświetlania obrazów medycznych, danych pochodzących z różnych źródeł obrazowania oraz innych źródeł informacji medycznych. Obrazy i dane medyczne mogą być przeglądane, przekazywane, przetwarzane i wyświetlane. Urządzenia te mogą być wykorzystywane do generowania obrazów wykorzystywanych w celach diagnostycznych przez przeszkolonych specjalistów.

**Korekta produktu** Firma GE HealthCare bezpłatnie skoryguje wszystkie produkty, których dotyczy problem. Przedstawiciel firmy GE HealthCare skontaktuje się z Państwem, aby omówić szczegóły dotyczące zorganizowania naprawy.

> Po skorygowaniu oprogramowania należy niezwłocznie zniszczyć wszystkie poprzednie wersje przechowywanych lokalnie pakietów instalacyjnych aplikacji.

**Informacje kontaktowe** Pytania lub wątpliwości związane z niniejszym komunikatem należy zgłaszać do serwisu firmy GE HealthCare do lokalnego przedstawiciela serwisu.

Firma GE HealthCare potwierdza, że niniejsza informacja została przekazana odpowiednim instytucjom regulacyjnym.

Pragniemy zapewnić, że utrzymanie wysokiego poziomu bezpieczeństwa i jakości jest naszym najwyższym priorytetem. W przypadku pytań prosimy o niezwłoczny kontakt, korzystając z powyższych informacji kontaktowych.

Z poważaniem

Laila Gurney **Scott Kelley** Chief Quality & Regulatory Officer Chief Medical Officer<br>Chief MedithCare Chief MedithCare **GE HealthCare** 

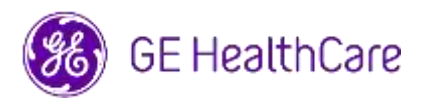

Nr ref. GE HealthCare: 85470

## **POTWIERDZENIE OTRZYMANIA INFORMACJI O URZĄDZENIU MEDYCZNYM ODPOWIEDŹ JEST WYMAGANA**

**Prosimy o wypełnienie tego formularza i odesłanie go do GE HealthCare niezwłocznie po otrzymaniu tego pisma, nie później niż w ciągu 30 dni. Będzie to oznaczać potwierdzenie otrzymania i zapoznania się z pilnym komunikatem dotyczącym bezpieczeństwa.** 

Dla Państwa wygody dostępne są dwie opcje:

1) Elektroniczny formularz odpowiedzi (ta strona)

LUB

2) Ręcznie wypełniony i zeskanowany formularz odpowiedzi (następna strona)

**Proszę zeskanować kod QR lub skorzystać z poniższego linku, aby ukończyć przepływ pracy**

<https://app.sc.ge.com/esurveys/takesurvey/18446744073710815816>

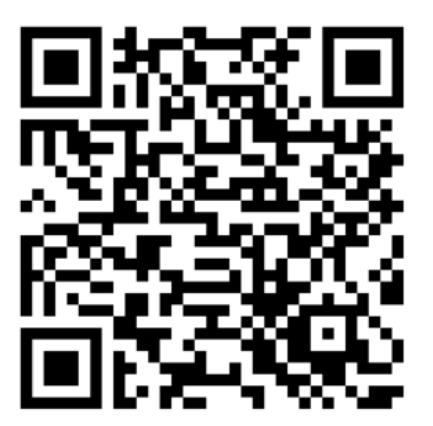

**Alternatywnie, jeżeli przepływ pracy przedstawiony na poprzedniej stronie nie jest możliwy, prosimy o wypełnienie tego formularza i odesłanie go do GE HealthCare niezwłocznie po otrzymaniu go, nie później niż w ciągu 30 dni. Będzie to oznaczać potwierdzenie otrzymania i zapoznania się z pilnym komunikatem dotyczącym bezpieczeństwa.** 

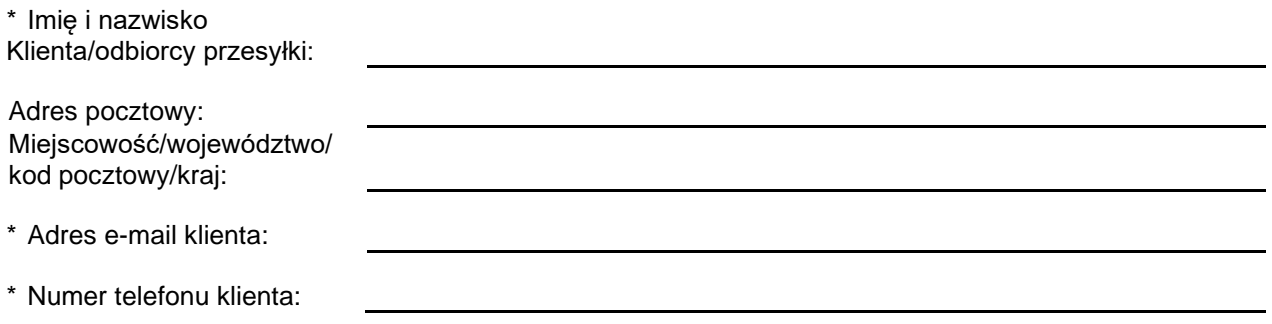

☐

Potwierdzamy otrzymanie i przyjęcie do wiadomości informacji zawartych w załączonym Powiadomieniu o wyrobie medycznym, poinformowanie odpowiedniego personelu medycznego oraz podjęcie, obecnie i w przyszłości, odpowiednich działań zgodnie z treścią tego powiadomienia.

**Należy podać imię i nazwisko osoby odpowiedzialnej za wypełnienie tego formularza.**

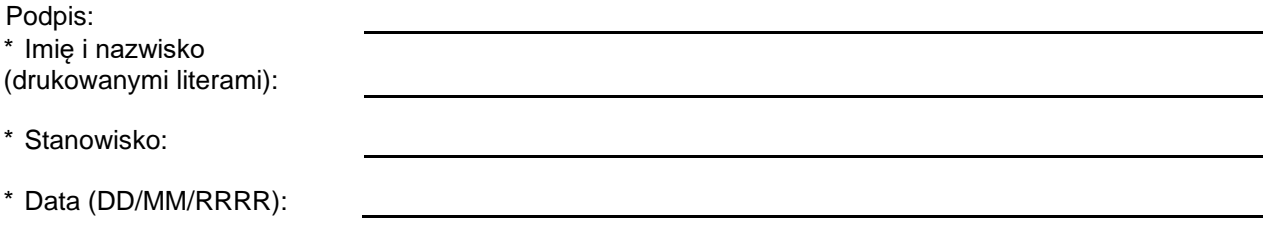

\* Wskazuje pola obowiązkowe

**Proszę zwrócić wypełniony formularz w postaci skanu lub zdjęcia, wysyłając go na adres e-mail: Recall.85470@ge.com**

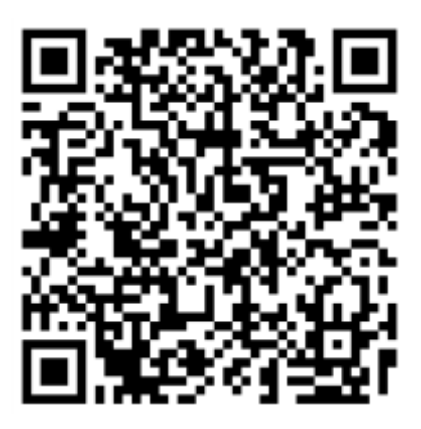